### EECS 12: Lecture 3 Iteration and Strings

Mark E. Phair mphair@gmail.com UC Irvine EECS

July 5th, 2006

### Agenda

- ●Tabbed Browsing is awesome
- ●Program structure
- ●for loops
- ●while loops
- ●Strings and the string module
- ●Slicing
- Python factoid of the day

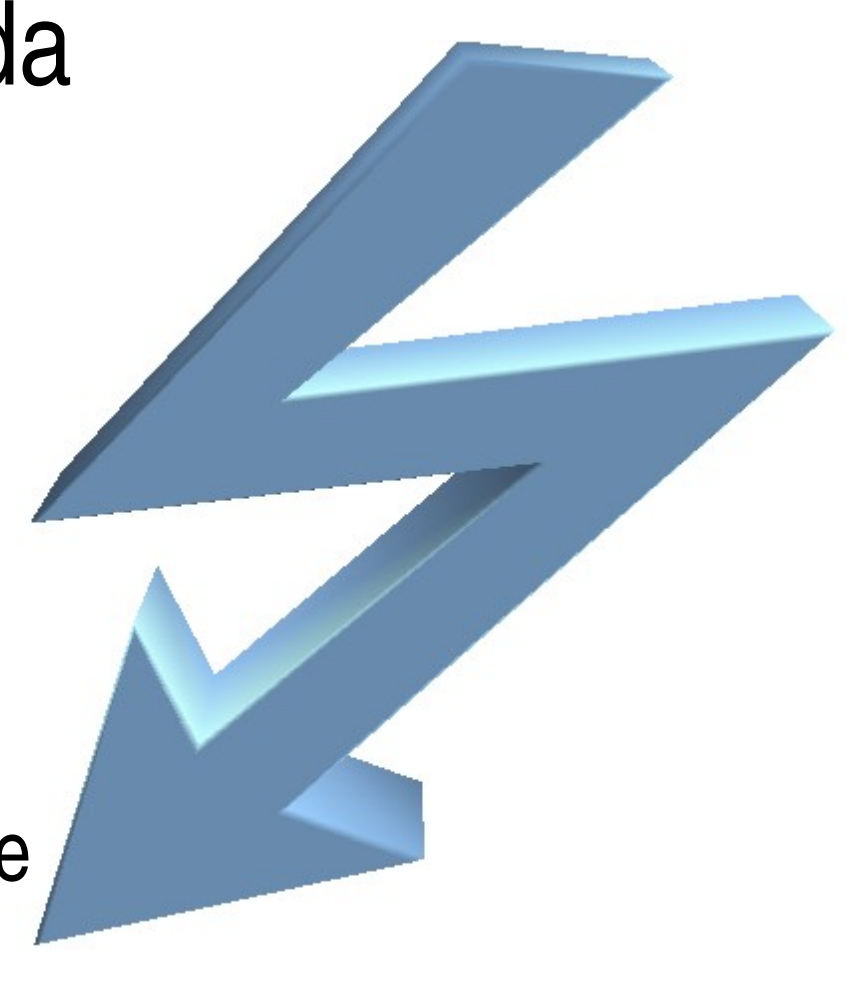

Is everyone reading the book? If not, you are missing out!

Section 7.8 has a poop joke! \*sigh\*

## Aside: Tabbed Browsing Is Awesome

- Firefox and Opera both have tabbed browsing, and there are rumors that the new version of IE will FINALLY get this very useful feature
- In Firefox:
	- $-$  < Ctrl > + T = New Tab
	- <Ctrl>+Click link = Open link in new Tab
	- $-$  < $C$ trl> $+$ < $TAB$ > $=$  next tab

### Aside: Program Structure

# boilerplate header info

# be sure to include author: line import ....

##### FUNCTIONS #####

def ...

 $\#\#\#\#\#\$  MAIN  $\#\#\#\#\#$ 

statement

statement

# Iteration

- Doing a certain task repeatedly
- Something that computers are REALLY good at
- Called "looping." Noun: a *loop*
- Give a man a fish and you feed him for a day. Teach a man to fish and he can work for your multinational fishing conglomerate.

#### for Loops

#### for apple in barrel: ensureNotRotten(apple) eat(apple)

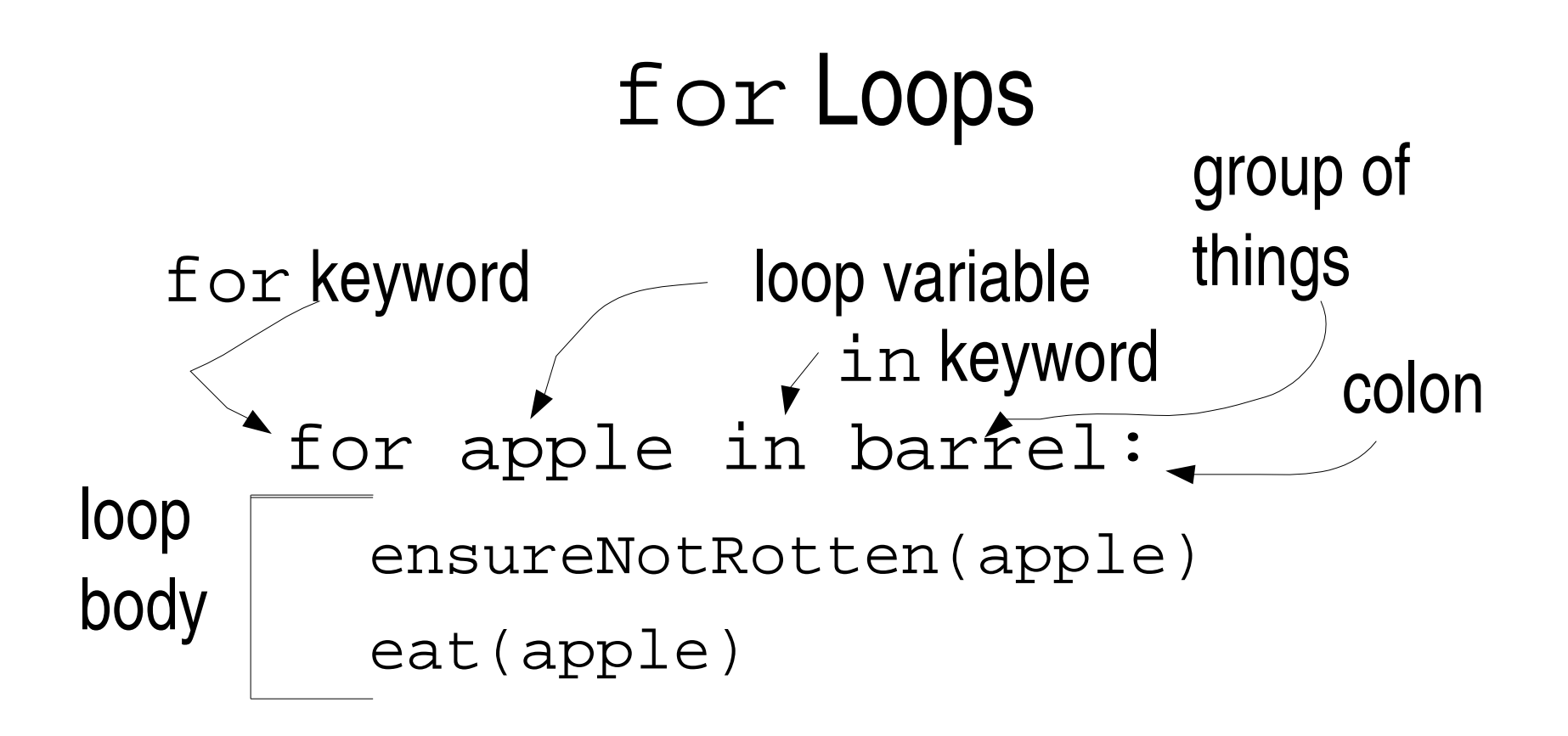

### The range function

Constructs a list of integers

>>> range(5) [0, 1, 2, 3, 4]

### What does range have to do with  $for?$

>>> for x in range(5):

print x

 $\bigcap$ 

1

2

3

4

### Let's explore...

Write a function that prints the first n perfect squares

The first line should look like this:

def firstNPerfectSquares(n):

#### while loops

- >>> while(raw\_input('? ') != 'stop'): print 'still going...'
- ? blah
- still going...
- ? ack!
- still going...
- ? stop
- >>>

#### while can act like for

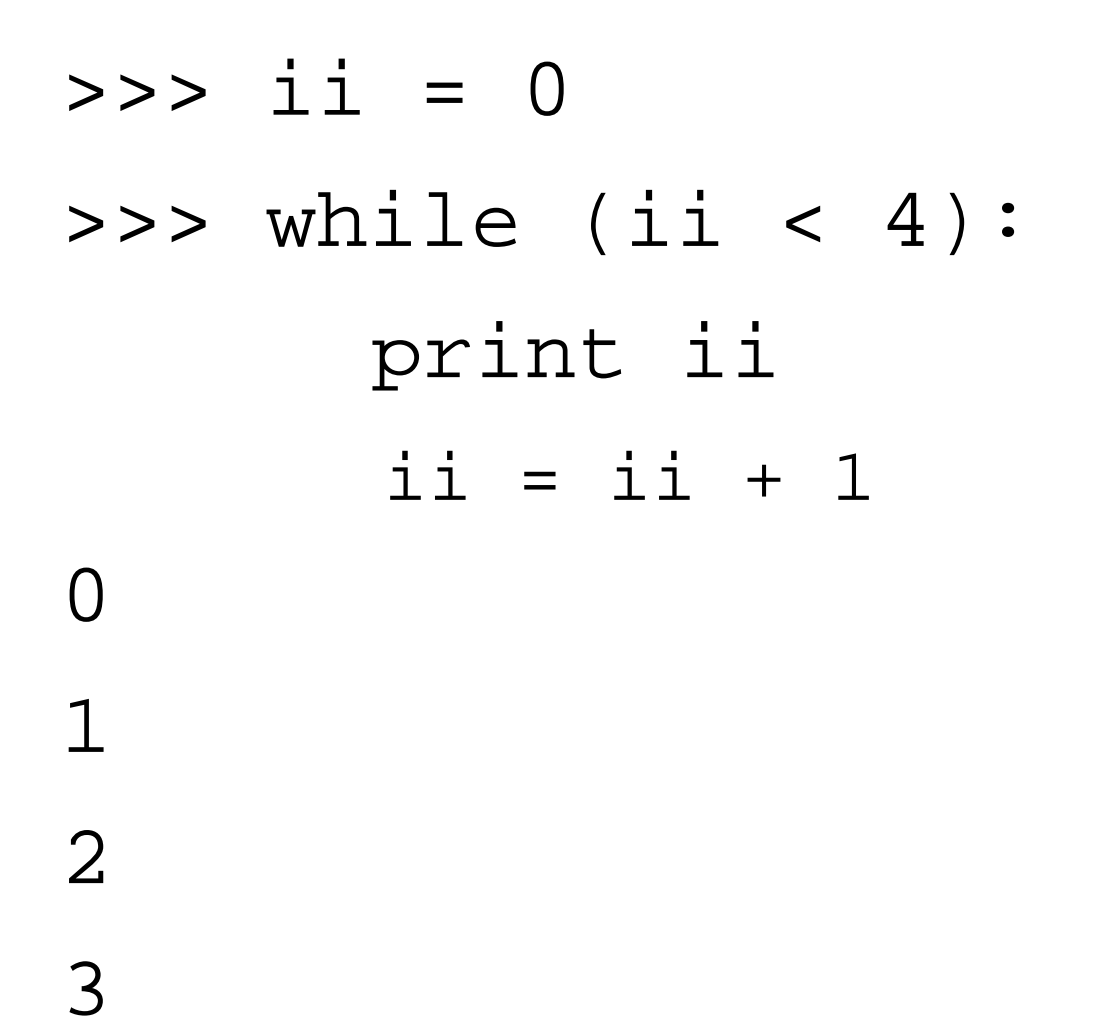

### When to use  $for$  versus while

- Use  $for$  when your program knows beforehand how many times it should do the loop
- Use while when your program does not know beforehand how many times it should do the loop

### Side note about other languages

- $\bullet$  the  $\pm$  or loop shows up in most programming languages, but python's version of it is sometimes called  $for$ each instead
- Other language's for loop is more of a fancy  $which$   $\blacksquare$  loop

# **Strings**

- We've used strings for awhile now, but what *are* they?
- int and  $f$ loat can be thought of as being made up of only one "part" ... whereas strings are made up of a list of characters... they are *compound* data types
- Each character is a single ASCII or UNICODE value
- Use len(aString) to find length of aString

## The string module

- Has a bunch of useful functions that you might end up needed to manipulate strings
- Examples:
	- string.find: find where in a string a substring occurs
	- string.lower: returns a copy of a string in lower case

# **Slicing**

- >>> aString = 'This is a string'
- >>> aString[1]

'h'

>>> aString[1:3]

'hi'

# More Slicing

- >>> aString = 'This is a string'
- >>> aString[1:len(aString)]
- 'his is a string'
- $\gg$  aString  $[1:-1]$
- 'his is a strin'
- $\gg$  aString[2:-3]
- 'is is a str'

### Even more slicing

- >>> aString = "This is a string"
- >>> aString[:]
- "This is a string"
- >>> aString[1:]
- "his is a string"
- $\gg$  aString  $[-2]$
- "This is a str"

### Iteration and Strings

- >>> aString = 'hello'
- >>> for character in aString: print character

h

e

l

 $\mathbf 1$ 

 $\bigcap$ 

## The in keyword

- Saw it already in the context of a  $for$  loop
- Can also be used for testing...
- >>> 'a' in 'abc'

True

>>> 'a' in 'xyz'

False

>>>

# Mutability, Immutability, and Strings

- *Mutable* means *changeable*
- *Immutable* is the opposite: not changeable
- Strings are **IM**MUTABLE
- *Variables* containing strings can be changed... but the string values cannot be changed.

## Python factoid of the day

 $a \leq b \leq c$  is possible...

but look out in other languages: probably won't work!

$$
\Rightarrow \Rightarrow a, b, c = 1, 2, 3
$$

$$
>>a\iff c= c
$$

True

$$
>>c>=b>=a
$$

True

>>>